#### ShadowNet: A Platform for **Rapid and Safe Network** Evolution

Xu Chen, Z. Morley Mao, Jacobus Van der Merwe University of Michigan, AT&T Labs – Research

Presenter: Xu Chen http://www-personal.umich.edu.edu/~chenxu

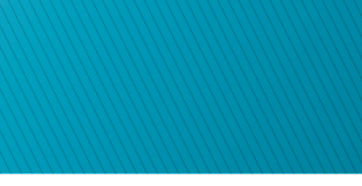

### Networks are constantly evolving

- Growth demand
- New service technologies
- ▶ New operational tools and procedures

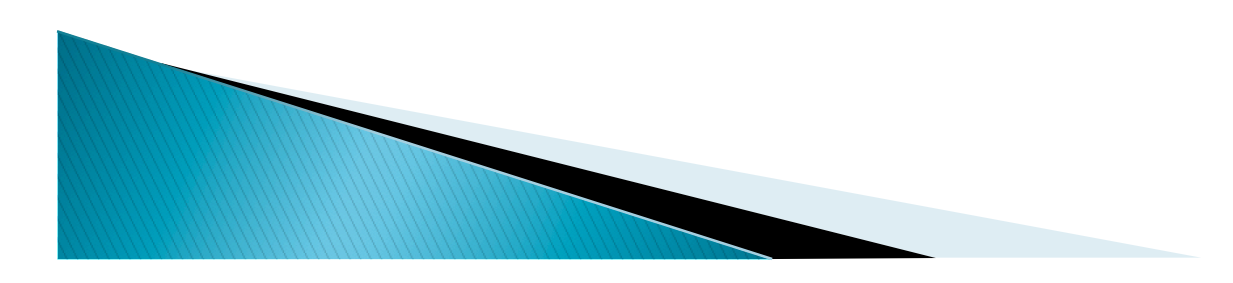

### Effecting network change is difficult

- Any change has potential negative impact
	- Modern networks are shared in nature
	- Number of services increases over time rather than diminishes

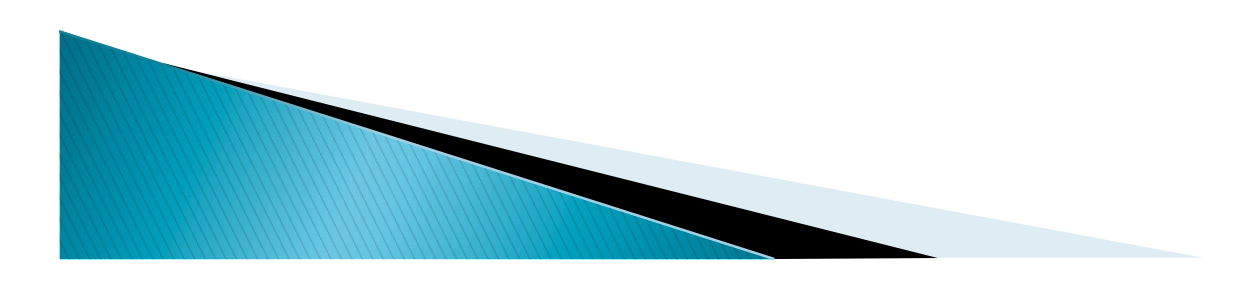

# Our proposal: ShadowNet

- ▶ "National footprint" network/platform/testbed for research and network service testing
	- Service testing/trials in a realistic environment
	- Evaluation of new technologies/vendor capabilities
	- Evolution of network support systems
	- Research in operational settings

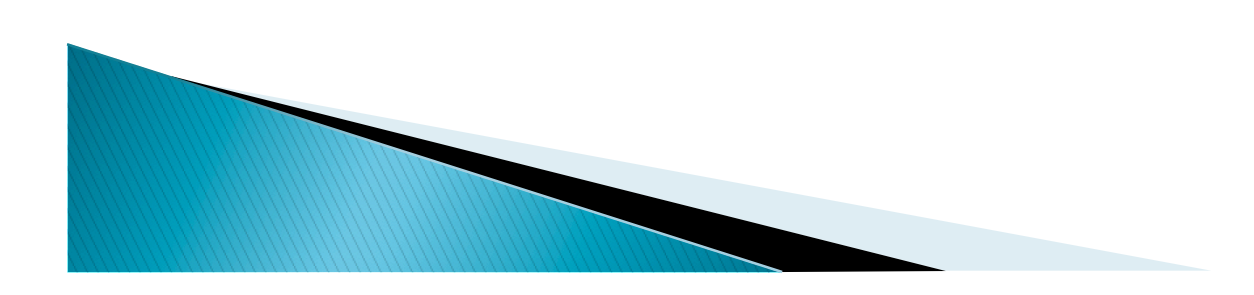

## **ShadowNet Features**

- ▶ Connected to, but separate from production network
- ▶ In between lab and production
- General-purpose, shareable testbed facility

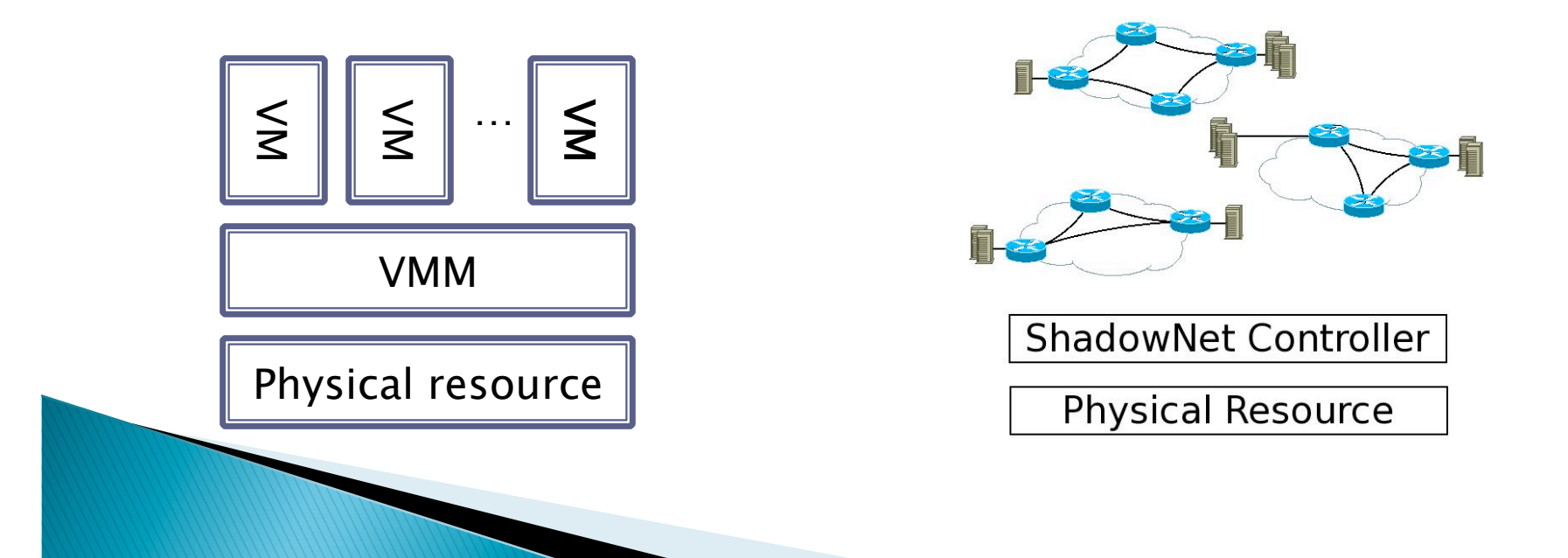

# Outline

- **Dverview**
- Motivating example
- Architecture
- **Implementation**
- Evaluation
- Conclusion

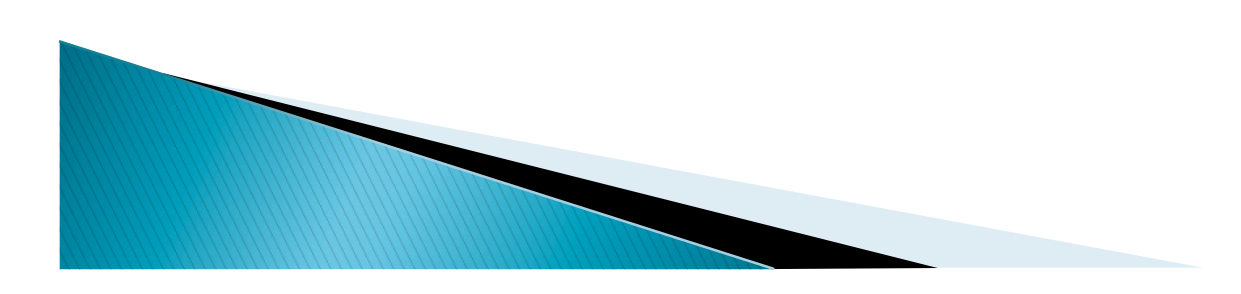

### **Example: Anycast CDN**

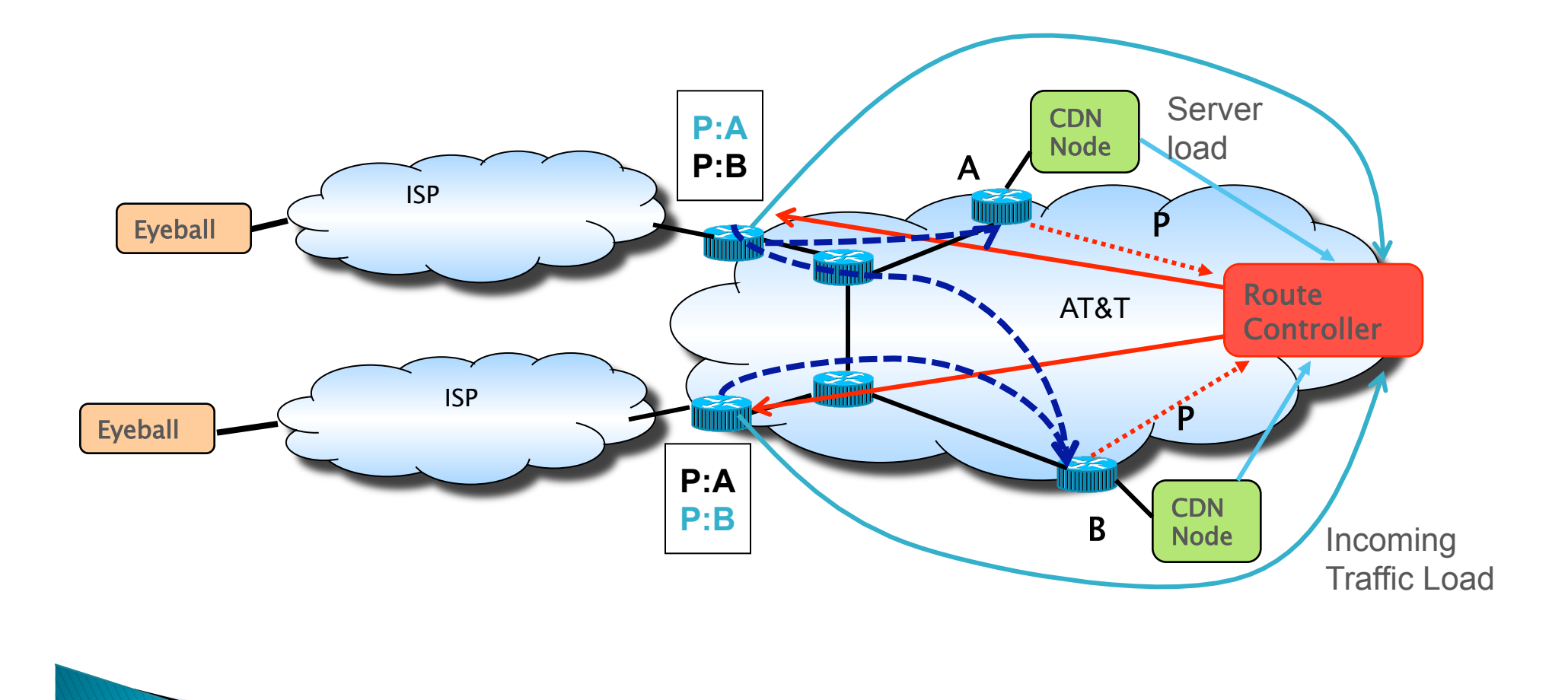

## **Testbed requirements**

ShadowNet | EmuLab | PlanetLab | VINI

# Outline

- **Dverview**
- **Motivating example**
- Architecture
- **Implementation**
- Evaluation
- Conclusion

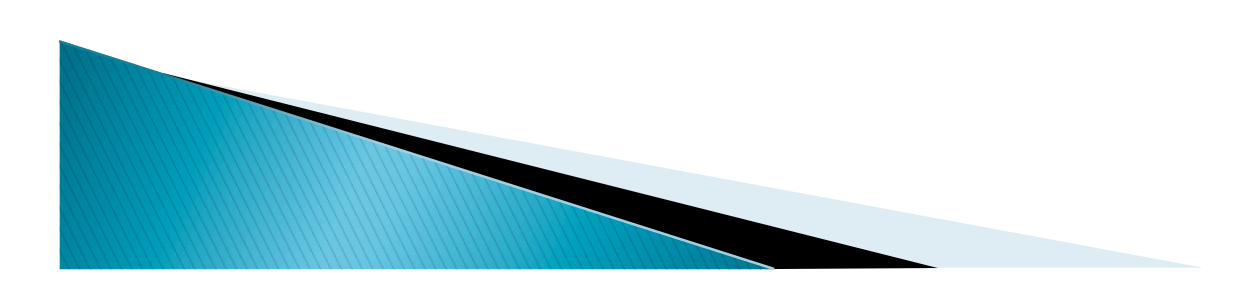

#### **ShadowNet Building Blocks: Backbone**

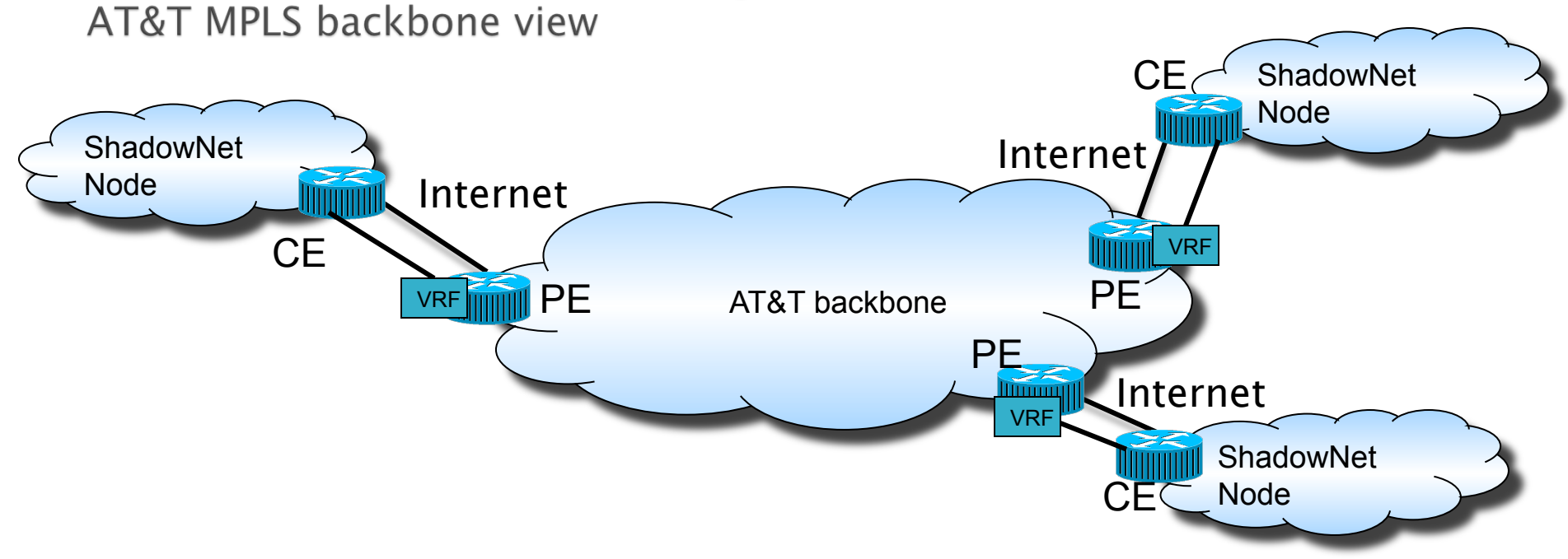

- ▶ From AT&T backbone point of view ShadowNet looks like just another customer
	- VPN service provides dedicated internal connectivity
	- Internet service

### **ShadowNet Building Blocks: Backbone**

ShadowNet view

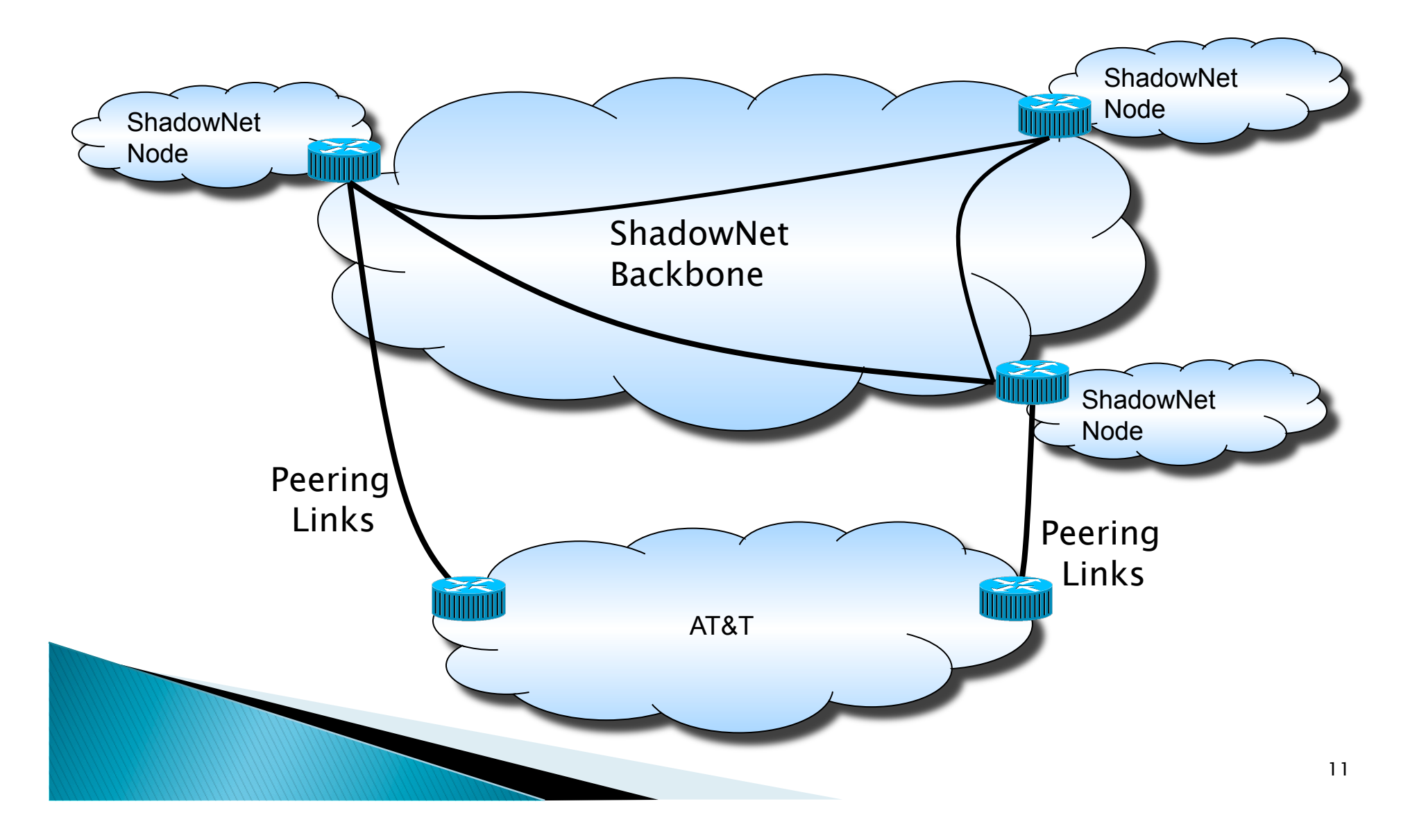

### ShadowNet node

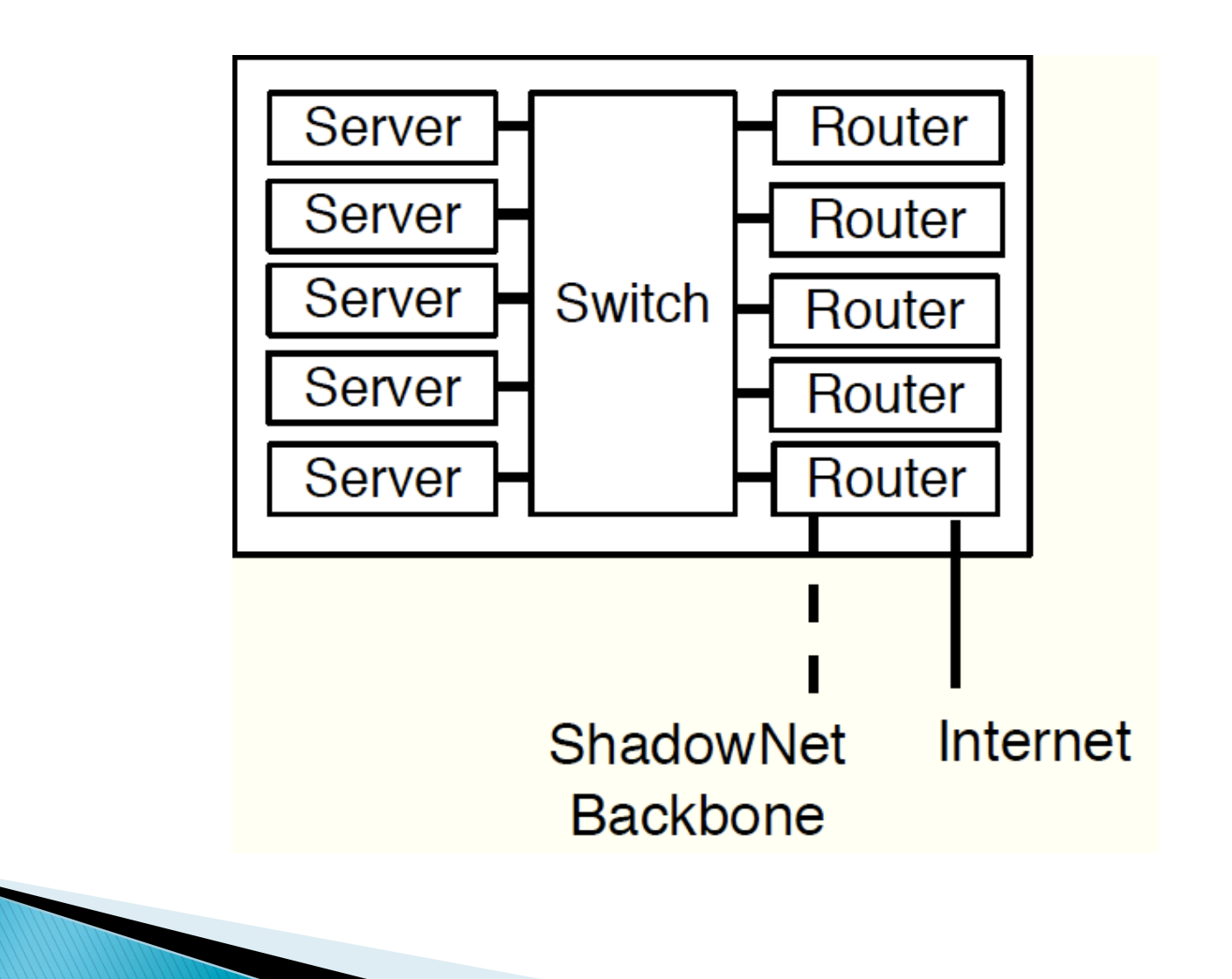

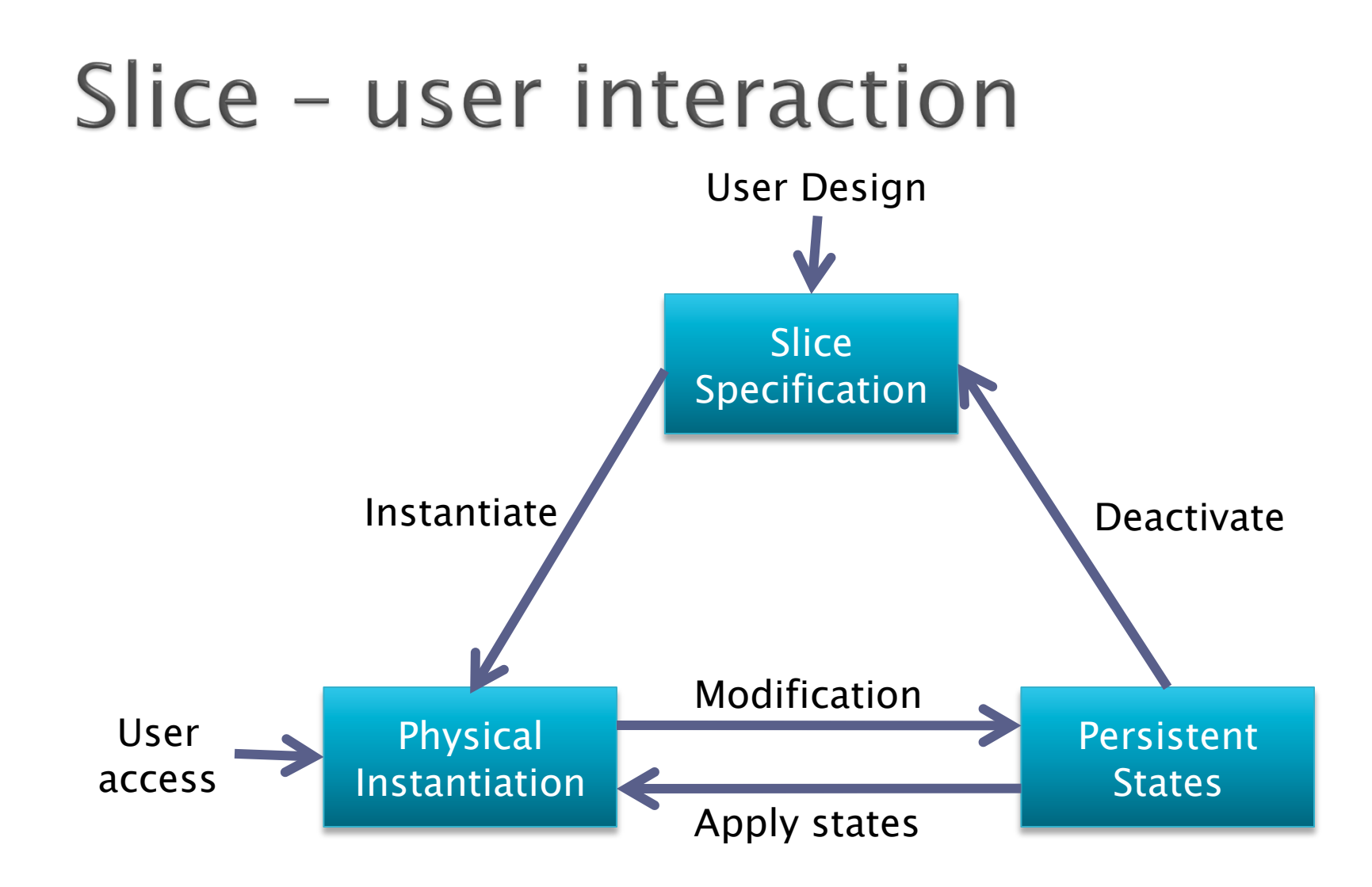

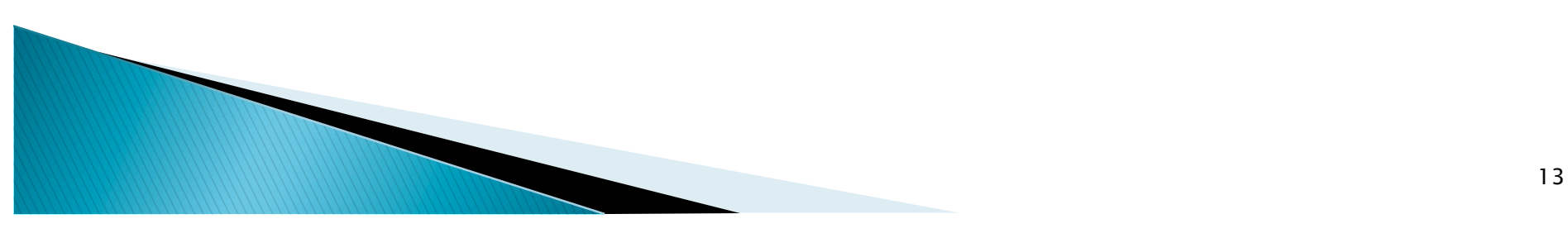

# Slice specification example

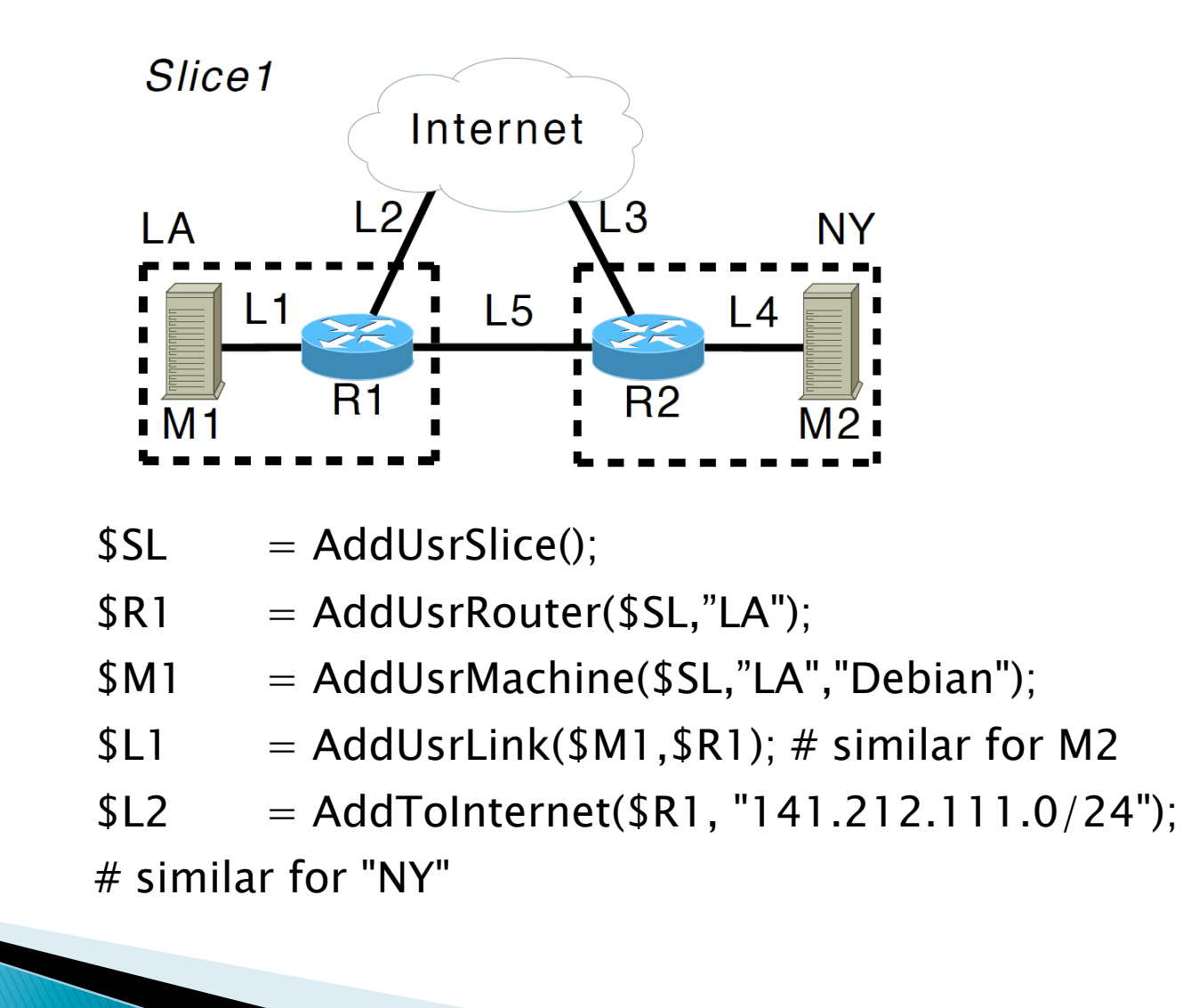

![](_page_14_Figure_0.jpeg)

![](_page_15_Picture_0.jpeg)

# Slice instantiation

![](_page_15_Figure_2.jpeg)

#### CDN example - Mini ISP with four data centers

![](_page_16_Figure_1.jpeg)

# Outline

- **Dverview**
- **Motivating example**
- Architecture
- Implementation
- Evaluation
- Conclusion

![](_page_17_Picture_7.jpeg)

## Realization

#### ▶ Node setup

- Two Juniper M7i routers, running Junos 9.0
- One Cisco C2960 switch
- Four HP DL520 servers, running Debian
- Backbone
	- Two Cisco 7206 routers, with MPLS/VPN support
- ▶ Four-node wide-area deployment is (still) undergoing!

![](_page_18_Figure_8.jpeg)

### Slice specificatioin to physical instantiation

- ▶ Endpoints (Routers/Machines)
	- Logical router (Juniper)
	- Virtual machine (VirtualBox or Xen)
- ▶ Connectivity
	- Linux tap interface/bridge
	- VLAN
	- Carrier-supporting-carrier VPN
		- Layer-2 VPN (pseudo-wire)
		- VPLS (wide-area switch)

![](_page_19_Figure_10.jpeg)

# Outline

- **Dverview**
- **Motivating example**
- Architecture
- **Implementation**
- Evaluation
- Conclusion

![](_page_20_Picture_7.jpeg)

### Data plane isolation

![](_page_21_Picture_7.jpeg)

### Imperfect control plane isolation

![](_page_22_Figure_1.jpeg)

## Dynamic failure mitigation

![](_page_23_Figure_1.jpeg)

Controller monitors health of hardware

- Detect failure
- Dynamically "replace" physical instantiation

# Conclusion

#### ShadowNet

- Production-grade service testing platform
- In between existing testbeds and production environment

#### ▶ Future work

- Platform for evolving network control/management
- Sneak into production network management

![](_page_24_Figure_7.jpeg)